# **Getting Started with Tasks**

Last Modified on 03/21/2025 10:11 am MDT

Farmbrite's Tasks feature is an easy way to manage all the work that needs to be done around your farm and business. A task is basically a "to-do". You can keep a list of tasks, assign them to your coworkers, check in on the progress, and record how long they took to complete.

If you have any tasks assigned for today, you will see them on your Farmbrite dashboard under the Top Upcoming Tasks widget. If you don't have any yet, or want to see tasks due further in the future, select Tasks from the left navigation menu.

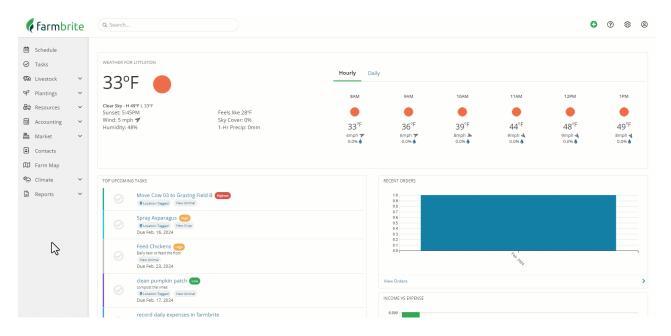

## **Tasks Views**

**You should immediately notice the three tabs in the upper left - List, Board, and Calendar.**These provide three options for you to view your tasks in different ways. You can switch back and forth between them anytime, and choose a default view in your account settings.

- The **List View** shows an itemized grid. It is able to be sorted by the different column headers, allowing you to order these tasks by priority, due date, assignee, status, name, or the resource the tasks are assigned to.
- The **Board View** displays a series of status columns that track the progress of your task. You can move the task card across the board into different columns to transition it's status. This view provides a quick at-a-glance view of the progress of your tasks. You can customize the columns/statuses in your account settings as well.
- The **Calendar View** acts as a schedule for your tasks. You'll see when tasks are due, and when you are scheduled to work on them.

| 🗧 farmbrite     | Q Search                                                                                                    |                                             |                       |          |                  | • •         | \$<br>\$   |
|-----------------|----------------------------------------------------------------------------------------------------|---------------------------------------------|-----------------------|----------|------------------|-------------|------------|
| 🗰 Schedule      | List Board Calendar                                                                                                    |                                             |                       |          |                  |             |            |
| ⊘ Tasks         | Add Task                                                                                                    | Title                                       |                       |          |                  |             | Q          |
| ක Livestock     |                                                                                                    |                                             |                       |          |                  | All User    | rs 🖌 All 🗸 |
| 🌱 Plantings 🗸 🗸 | Task                                                                                                    | Associated To                               | Due 🔨                 | Priority | Status           | Assignee    |            |
| Resources V     | Harvest these stalky stalks - Asparagus , Green Stalks Harvest these stalky stalks                                                           | Asparagus, Green Stalks Cro                 |                       |          | To Do This Month | FL Flanders | :          |
| Market 🗸        | eed to change the oil - Roxor Mahindra Side by Side/ UTV need to change the oil                                                              | Roxor Mahindra Side by Side/ UTV Equipment  |                       |          |                  |             | :          |
| Contacts        | Move Cow 03 to Grazing Field B                                                                                                    | Cow 3 [CFLS011] Animal                      |                       | Highest  | AM Tasks         | CH Chris    | :          |
| 🗭 Climate 🗸 🗸   | Tractor Maintenance I≡<br>Check off each team as you complete It. Use this video for instructions. Come<br>see me with a<br>♥Location Tagged | John Deere 5070E John Deere Tractor Euromme | Aug. 01, 2023         | Medium   | To Do            |             | :          |
|                 | Start seeds for Lemon Mint from Northwest Field B location                                                                                   | Lemon Mint Planting                         | Aug. 01, 2023         |          |                  | Unassigned  | :          |
|                 | Retreat Alternative Therapy                                                                                                    | Cow 07 Animal                               | <b>A</b> ug. 19, 2023 |          | Backlog          | Unessigned  | :          |
|                 | Retreat Fertilize                                                                                                    | Asparagus, Green Stalks Cree                | A Sep. 05, 2023       |          | Backlog          | Unassigned  | :          |
|                 | Plant Broccoli in Northwest Field B location                                                                                                 |                                             | A Sep. 20, 2023       |          | To Do            | Unassigned  | :          |
|                 | Harvest Broccoli from Northwest Field B location                                                                                             | Northwest Field B Grow Location             | A Oct. 02, 2023       |          | Backlog          | Unassigned  | :          |

#### Adding a Task

**You can add a new task by clicking on the green 'Add Task' button.** You'll be prompted to provide information about the task. When is it due? Who should it be assigned to? You can provide a short description of what needs to be done, and then optionally associate the tasks with Livestock, Fields, or Equipment too. You can even add a checklist to the Task if it involves multiple steps, and select what color it should be displayed as on your Task List. After supplying the information, click Create to add this to your Task List,

| 🦸 farmbrit  | e | Q Search                                                                                                    |                                               |                 |          |                 | • •        | \$<br>\$       |
|-------------|---|----------------------------------------------------------------------------------------------------|-----------------------------------------------|-----------------|----------|-----------------|------------|----------------|
| 💼 Schedule  |   | List Board Calendar                                                                                                   |                                               |                 |          |                 |            |                |
| ⊘ Tasks     |   | Add Task •••                                                                                                    |                                               | Title           |          |                 |            | Q              |
| 🖚 Livestock | ~ | $\mathbf{k}$                                                                                                    |                                               |                 |          |                 | All Us     | iers 🗸 🛛 All 🗸 |
| 🌱 Plantings | ~ | Task                                                                                                    | Associated To                                 | Due 🔨           | Priority | Status          | Assignee   |                |
| 🔂 Resources | ~ |                                                                                                    |                                               |                 |          |                 |            |                |
| Accounting  | ~ | Crean pumpsin particitize<br>compositive vines<br>© Location Tagged                                                   | Northwest Field A Grow Location               | A Feb. 17, 2024 | Low      | Backlog         | CH Chris   | :              |
| 🛅 Market    | ~ | record daily expenses in farmbrite :≡                                                                                 |                                               |                 |          |                 | CH Chris   |                |
| Contacts    |   | record daily expenses in tarmbrite :=     vlocation Tagged                                                            |                                               | A Feb. 19, 2024 |          | In Progress     | CH Chris   | :              |
| 🗓 Farm Map  |   | Tractor Maintenance 🗮                                                                                                 |                                               |                 |          |                 |            |                |
| 🐑 Climate   | ~ | Check of each term as you complete it. Use this video for instructions. Come     see me with a.     @ Location Tagged | John Deere 5070E John Deere Tractor Equipment | Feb. 23, 2024   | Medium   | Backlog         | Unassigned | :              |
| Reports     | ~ | Brush Horses H<br>brush em and edite the tasks<br>@Location Tregged                                                   |                                               | Feb. 23, 2024   | Highest  | In Progress     | Unassigned | :              |
|             |   | Spray Asparagus 🗄<br>© Location Tagged                                                                                | Asparagus, Green Stalks Crop                  | Feb. 23, 2024   | High     | To Do This Week | CH Chris   | :              |
|             |   | Start seeds for Broccoli from Northwest Field A location                                                              | Broccoli Panning                              | Feb. 26, 2024   |          | To Do This Week | Unassigned | :              |
|             |   | Feed Chickens     Daily task of feed the flock                                                                        | Chickens - Rhode Island Reds (Anima)          | Feb. 27, 2024   | High     | In Progress     | CH Chris   | :              |
|             |   | Brush the Alpacas III<br>bruns em good<br>© Location Tagged                                                           |                                               | Feb. 28, 2024   | Highest  | To Do This Week | Unassigned | 1              |

#### **Assigning Tasks**

When you create or edit a task, you can select a user to assign the task to. When you assign the task that user will receive an email notification that a task was assigned. For a full walkthrough of this feature, check out this related article - How do I assign a task to someone at my facility? *Task assignment requires multiple users in your account, which is only available on certain plan types.* You can also assign subtasks to users, and they will also get an email notification and see the task on their list in Farmbrite.

You might think of the main Assigned To field on the right as the manager ultimately responsible for the task, while the subtasks can be assigned to other individuals to complete individual aspects of the work.

| <b>farm</b> br | ite | Q Search                        |                                                                                                    |                            |       |                 |               | 1. Sec. 1       | • •        | \$<br>\$    |
|----------------|-----|---------------------------------|----------------------------------------------------------------------------------------------------|----------------------------|-------|-----------------|---------------|-----------------|------------|-------------|
|                |     | List Board                      | New Task                                                                                                    |                            |       |                 | ×             |                 |            |             |
| 🗰 Schedule     |     | Board                           | Title                                                                                                    |                            |       | Status          |               |                 |            |             |
| ⊘ Tasks        |     | Add Task •••                    | Mend the northside fence                                                                                                    |                            |       | To Do This Week | ~             |                 |            | Q           |
| 🖚 Livestock    | ~   |                                 | Description                                                                                                    |                            |       | Assigned To     |               |                 | All Us     | ers + All + |
| ♀ Plantings    | ~   |                                 |                                                                                                    |                            |       | ↓<br>↓          | ~             |                 |            |             |
| 🔂 Resources    | ~   | Task                            | n <u>a baar aan an an an an an an an Toran an an Toran da an an an an an an an an an an an an an</u>                                                                                                    |                            |       | Priority        |               | Status          | Assignee   |             |
|                |     | clean pum<br>compost the vi     | We found a tear in the fencing in the northside of Field A, needs to be patc<br>predator to sneak through                                                                                                    | hed, it's big enough for a |       | Phoney          | ~             | Backlog         | CH Chris   |             |
| Accounting     | ~   | Q Location Ta                   |                                                                                                    |                            |       | Due Date        |               | boomog          |            |             |
| 🛅 Market       | ~   | record dal                      |                                                                                                    |                            |       |                 |               | In Progress     | CH Chris   |             |
| Contacts       |     | Q Location Ta                   |                                                                                                    |                            |       | mm/dd/yyyy      | rt Date/Time  |                 |            |             |
| 🖽 Farm Map     |     | Tractor Ma                      |                                                                                                    |                            |       |                 | it outer fine |                 |            |             |
| Climate        | ~   | See me with a.                  | Go to Springfield Supplies and get fencing                                                                                                    | Dennis 🗸                   | ×     | Repeats         | ~             | Backlog         | Unaxsigned | 1           |
| Reports        | ~   |                                 | patch and mend fence                                                                                                    | Willy ~ >                  | ×     | Does not repeat | · ·           |                 |            |             |
| E Reports      |     | Brush Hor<br>brush em and       | 信 Add Checklist Item                                                                                                    |                            |       | Hours Spent     |               | In Progress     | Unassigned | :           |
|                |     | Q Location Ta                   |                                                                                                    |                            |       |                 |               |                 |            |             |
|                |     | Spray Asp                       | Tagged Location 👔                                                                                                    |                            |       |                 |               | To Do This Week | CH Chris   | :           |
|                |     | Cocasion va                     |                                                                                                    |                            |       |                 |               |                 |            |             |
|                |     | Start seed                      |                                                                                                    |                            |       |                 |               | To Do This Week | Unassigned | :           |
|                |     | Feed Chick                      |                                                                                                    |                            |       |                 |               |                 |            |             |
|                |     | Feed Chick     Daily task of fe |                                                                                                    |                            | + 🖁   |                 |               | In Progress     | CH Chris   | •           |
|                |     | Brush the<br>bruhs em good      | A State of the second second s | 6.0                        | _     |                 |               | To Do This Week | Unassigned | :           |
|                |     | Q Location Ta                   | Latitude Keyboard shortcuts Map data ©2024 Google imagery ©2024 Airbus, Maxi                                                                                                    | ar Technologies   5 m 📖    | Terms |                 |               |                 |            |             |

#### **Repeating Tasks**

Some tasks are routine and reoccur at certain intervals - perhaps you have daily or weekly chores, or have a task that you need to ensure gets completed every month. You can set these tasks to recur using the Repeats menu. You can make the task repeat daily, weekly, monthly, or yearly. You are also able to set the number of days/weeks/months/years between when a task repeats - maybe you have a task that needs to be done every three days like in our example image below. You can also choose if the repetition should be synced to the due date of the task, or the day it was completed. Let's take a look at two examples to understand that selection.

- If you select the box to "repeat based on date completed", the software will create the next instance of the tasks based on when you completed the current. So if it was a weekly task due Wednesday, but you completed it late on Thursday, the next repeated instance would be due the next Thursday.
- If you do not select that box, the task will always repeat based on the original due date, regardless of when it was completed. This means if you completed that same task from the example above late on Thursday, it would still repeat the next instance on Wednesday next week, when it would have been originally due to stick to the schedule.

Be aware that you can set an end date to the repetition, as some tasks may be seasonal.

| <b>farm</b> b | rito | Q. Search                        |                                                          |                       |                 | • •        | \$<br>\$        |
|---------------|------|----------------------------------|----------------------------------------------------------|-----------------------|-----------------|------------|-----------------|
| ( ranno       | ince |                                  | New Task                                                 | ×                     |                 |            |                 |
| 🗰 Schedule    |      | Tasks                            | Title                                                    | Status                |                 |            |                 |
| ⊘ Tasks       |      | List Board                       | Move Bison to new grazing location                       | To Do This Week 🗸     |                 |            |                 |
| 🖚 Livestock   | ~    |                                  | Description                                              | Assigned To           |                 |            |                 |
| Plantings     | ~    | Add Task                         | Normal 🗧 B I U 😌 🔺 🗦 🚍 😇 🕤 🗞                             | Gary Grice 🗸          |                 |            | Q<br>rs + All + |
| Resources     | ~    |                                  | What needs to be done? Add some details or a description | Priority              |                 | All Use    | rs ←  All ←     |
| Accounting    | ~    | Task                             |                                                          | Medium 🗸              | Status          | Assignee   |                 |
| 🖾 Market      | ~    | clean pump                       |                                                          | Due Date              |                 | -          |                 |
| Contacts      |      | Compost the vin                  |                                                          | 03/01/2024            | Backlog         | CH Chris   | :               |
| Farm Map      |      | record daily                     |                                                          | ③ Set Start Date/Time |                 | Chris      |                 |
| Climate       | ~    | Q Location Tag                   | Sadd Checklist Item Add Map Location                     | Repeats               | In Progress     | Cins       |                 |
|               | ~    | Tractor Mal                      | ₿ Add Attachment                                         | Does not repeat 🗸 🗸   | Section 201     |            |                 |
| Reports       | Ť    | See me with a                    |                                                          | Hours Spent           | Backlog         | Unassigned | :               |
|               |      | Brush Hors                       | Associated To                                            |                       |                 |            |                 |
|               |      | brush em and e                   | Q. Animal: Bison 01                                      |                       | in Progress     | Unassigned | :               |
|               |      |                                  | Task Color                                               |                       |                 |            |                 |
|               |      | Spray Aspa<br>• Location Tage    |                                                          |                       | To Do This Week | CH Chris   | 1               |
|               |      | Start seeds                      |                                                          |                       | To Do This Week |            |                 |
|               |      | Start seeds                      |                                                          | Close Create          | 10 DO THIS Week | Unassigned |                 |
|               |      | Geed Chicke<br>Daily task of fee |                                                          |                       | In Progress     | CH Chris   | :               |
|               |      | Brush the A                      | linaras 💳                                                |                       |                 |            |                 |

After saving our example, separate task records will be scheduled for each time we need to move the herd, each having a unique due date set 3 days from the last, all the way through August 31st. The next task will be shown in your task list when the current on is marked as completed, giving you a cleaner experience with the repeated tasks and preventing you from being overwhelmed with too many at once on your list. Alternatively, if you don't actually complete the task instance, but want the next one to be shown, you can mark the previous task as missed, skipped, or incomplete to create the next instance. The first occurrence's due date is set in the main Due Date field above. *Note that you may set up to 100 occurrences of the task. Need more than that? You can add a Task to remind yourself to add additional recurring dates in the future.* 

#### **Recording Hours Spent**

Tasks are able to track the hours spent working on them. This feature helps you gauge the effort and time required for different tasks, and can help you better budget resources for tasks in the future. You'll later be able to see these hours spent on your Task reports, and find out which tasks are taking the longest to complete. This could help you focus on specific tasks to find efficiencies and improvements in your processes.

| (farmbi      | rite | Q Search                                        |                                           |            |                                                             |                                                                                                    | 0          | 0 \$ (            |
|--------------|------|-------------------------------------------------|-------------------------------------------|------------|-------------------------------------------------------------|----------------------------------------------------------------------------------------------------|------------|-------------------|
| (e rannor    | ince |                                                 | Tractor Maintenance                       |            | ;                                                           | <                                                                                                    |            |                   |
| 💼 Schedule   |      | List Board                                      | Title                                     |            | Status                                                      |                                                                                                    |            |                   |
| ⊘ Tasks      |      | Add Task                                        | Tractor Maintenance                       |            | Backlog                                                     | •                                                                                                    |            | Q                 |
| 🖾 Livestock  | ~    |                                                 | Description                               |            | Task Complete                                               |                                                                                                    |            | All Users 👻 All 👻 |
| ♥ Plantings  | ~    | Task                                            | Normal + BIUS A EEE &                     |            | Assigned To                                                 | Status                                                                                                    | Assignee   |                   |
| 🔂 Resources  | ~    | clean pump                                      | Check off each item as you complete it.   |            | ,                                                           |                                                                                                    |            |                   |
| Accounting   | ~    | Compost the vin<br>Q Location Tage              | Use this video for instructions.          |            | Priority                                                    | Backlog                                                                                                    | Chris      | I                 |
| Market       | ~    | record daily                                    | Come see me with any questions!           |            | Medium                                                      | and the second second se | CH Chris   |                   |
| Contacts     |      | Q Location Tag                                  |                                           |            | Start Date Mountain Time (US & Canada 02/23/2024            | ) n Progress                                                                                                    | Chris      | •                 |
| 🔟 🛛 Farm Map |      | Tractor Mai                                     | Checklist                                 |            | 02/25/2024                                                  |                                                                                                    |            |                   |
| 🐑 Climate    | ~    | see me with a<br>Q Location Tagg                | <ul> <li>Oil and filter change</li> </ul> | ~ ×        | 2 PM 🗸 00                                                   | Backlog                                                                                                    | Unassigned | •                 |
| Reports      | ~    | Brush Hors                                      | Check coolant and top off                 | ~ x        | Due Date                                                    |                                                                                                    |            |                   |
|              |      | brush em and en     Q Location Tagg             | Replace fuel filter                       | ~ <b>x</b> | 02/23/2024                                                  | n Progress                                                                                                    | Unassigned | :                 |
|              |      | Spray Aspa                                      | /≡ Add Checklist Item                     |            | 5 PM 🗸 00 🔨                                                 | Fo Do This Week                                                                                                    | CH Chris   |                   |
|              |      | Q Location Tags                                 |                                           |            | Hours Spent                                                 | to bo this week                                                                                                    | Cinto      |                   |
|              |      | Start seeds                                     | Tagged Location 🔞                         | s N        |                                                             | to Do This Week                                                                                                    | Unassigned | :                 |
|              |      | Feed Chicke<br>Daily task of feet               | alon                                      |            | Created Jul. 11, 2023 - Chris<br>Last updated Feb. 23, 2024 | n Progress                                                                                                    | CH Chris   |                   |
|              |      | Brush the A<br>bruhs em good<br>Q Location Tage | Computer years                            | +          | ß                                                           | fo Do This Week                                                                                                    | Unassigned | I                 |

#### **Completing Tasks**

You complete tasks in different ways depending on the view you are using. For the List View, you can simply mark a task complete by clicking on the circle in the left hand column. You'll see a green check mark appear, and the task will be crossed off your to-do list. If you are in the Board View, then drag the card for the task to the done column. Finally, if you're using the Calendar View, you can open the task appointment and set the status to done.

| 🌾 farmbrit  | e | Q Search                                                                                                    |                                               |                 |          |                 | 0          | 9 \$        | 3 @     |
|-------------|---|----------------------------------------------------------------------------------------------------|-----------------------------------------------|-----------------|----------|-----------------|------------|-------------|---------|
| 🗎 Schedule  |   | Tasks                                                                                                    |                                               |                 |          |                 |            |             |         |
| ⊘ Tasks     |   | List Board Calendar                                                                                                    |                                               |                 |          |                 |            |             |         |
| 🖚 Livestock | ~ |                                                                                                    |                                               |                 |          |                 |            |             |         |
| 🌱 Plantings | ~ | Add Task •••                                                                                                    |                                               | Title           |          |                 |            |             | ٩       |
| 😂 Resources | ~ |                                                                                                    |                                               |                 |          |                 |            | All Users • | • All • |
| Accounting  | ~ | Task                                                                                                    | Associated To                                 | Due 🔨           | Priority | Status          | Assignee   |             |         |
| Market      | ~ | Clean pumpkin patch i≡<br>compost the vines<br>♥ Cocession Tagged                                                                                         | Northwest Field A Grow Location               | A Feb. 17, 2024 | Low      | Backlog         | CH Chris   |             | :       |
| Ũ Farm Map  | ~ | record daily expenses in farmbrite i≡<br>♥Location Tagged                                                                                                 |                                               | 🛦 Feb. 19, 2024 |          | In Progress     | CH Chris   |             | :       |
|             | ~ | Brush Horses I≡       brush em and edite the tasks       ● Location Tagged                                                                                |                                               | Feb. 23, 2024   | Highest  | In Progress     | Unassigned |             | :       |
|             |   | Spray Asparagus 🖃<br>QLocation Tagged                                                                                                    | Asparagus, Green Stalks Coo                   | Feb. 23, 2024   | High     | To Do This Week | CH Chris   |             | :       |
|             |   | Tractor Maintenance ⊞           Creat of teach items syou complete it. Use this video for instructions. Come seeme new with a           ♥ Location Tegged | John Deere 5070E John Deere Tractor Equipment | Feb. 23, 2024   | Medium   | Backlog         | Unassigned |             | :       |
|             |   | Start seeds for Broccoli from Northwest Field A location                                                                                                  | Broccoli Planting                             | Feb. 26, 2024   |          | To Do This Week | Unassigned |             | :       |
|             |   | Feed Chickens<br>Daily task of feed the flock                                                                                                    | Chickens - Rhode Island Reds Animal           | Feb. 27, 2024   | High     | In Progress     | CH Chris   |             | :       |
|             |   | Brush the Alpacas I≡                                                                                                    |                                               |                 |          |                 |            |             |         |

We also know that some tasks might get completed on your farm without the Farmbrite task being immediately updated; you might tick the checkmark for complete the next day, or a few days from now. To let you accurately reflect when the task was completed, you can click on the task and then check the box for Task Complete. This opens a field for you to type in a date, with today's date populated. You can back date this if you need though.

| Fertilize Tomatoes                      | ×                                                           |
|-----------------------------------------|-------------------------------------------------------------|
| Title                                   | ✓ Task Complete                                             |
| Fertilize Tomatoes                      | Completed On                                                |
| Description                             | 06/20/2023                                                  |
| Add Night-Tro-Gen fertilizer at 11pm.   | Assigned To                                                 |
|                                         | Chris 🗸                                                     |
|                                         | Priority                                                    |
|                                         | v                                                           |
|                                         | Due Date                                                    |
| ≅ Add Checklist Item ♀ Add Map Location | mm/dd/yyyy                                                  |
| Associated To                           | Hours Spent                                                 |
| <b>Q</b> Plant: Tomatoes, San Marza     |                                                             |
| Task Color                              | Created Jun. 08, 2023 - Chris<br>Last updated Jun. 20, 2023 |
|                                         | Close Update                                                |

### **Deleting Tasks**

Like the steps to complete a task above, the process of deleting a task is slightly different for each view. If you're looking at the List View, click the three dots on the right and choose Delete Task. If you're on the Board or Calendar views, open the task and click the delete button. Be careful though - **once deleted**, **a task cannot be restored**.

| 🕻 farmbrite         | Q Search                                                                                                    |                                            |                 |          |                 | 0          | ()<br>()    | 0     |
|---------------------|----------------------------------------------------------------------------------------------------|--------------------------------------------|-----------------|----------|-----------------|------------|-------------|-------|
| 🛱 Schedule          | List Board Calendar                                                                                           |                                            |                 |          |                 |            |             |       |
| ⊘ Tasks             | Add Task •••                                                                                                  |                                            | Title           |          |                 |            |             | Q     |
| 🖚 Livestock 🗸 🗸     |                                                                                                    |                                            |                 |          |                 |            | All Users + | All 🗸 |
| ♀ Plantings ∽       | Task                                                                                                    | Associated To                              | Due 🔨           | Priority | Status          | Assignee   |             |       |
| Resources ×         |                                                                                                    |                                            | A Feb. 19, 2024 |          | In Progress     | CH Chris   |             | :     |
| Market ✓ I Contacts | Brush Horses III           brush em and edite the tasks           ♥ Location Tegged                           |                                            | Feb. 23, 2024   | Highest  | In Progress     | Unassigned |             | 1     |
| ☐ Farm Map          | Spray Asparagus IE  Queetion Tagged                                                                           | Asparagus, Green Stalks Cros               | Feb. 23, 2024   | High     | To Do This Week | CH Chris   |             | 1     |
| Climate ×           | Start seeds for Broccoli from Northwest Field A location                                                      | Broccoli Parting                           | Feb. 26, 2024   |          | To Do This Week | Unassigned |             | :     |
|                     | Brush the Alpacas i⊞<br>bruha em good<br>♥Location Tagged                                                     |                                            | Feb. 28, 2024   | Highest  | To Do This Week | Unassigned |             | 1     |
|                     | Feed Chickens Daily task of feed the flock                                                                    | Chickens - Rhode Island Reds Anima         | Feb. 28, 2024   | High     | Backlog         | CH Chris   |             | :     |
|                     | need to change the oil - Roxor Mahindra Side by Side/ UTV need to change the oil                              | Roxor Mahindra Side by Side/ UTV Equipment | Feb. 29, 2024   |          | Blocked         | Unassigned |             | :     |
|                     | Move Cows to Grazing Field B  Q Location Tagged                                                               | Cow 3 [CFLS011] Animal                     | Mar. 01, 2024   | Highest  | To Do This Week | CH Chris   |             | :     |
|                     | Prep Truck for Farmers Market i     Prep the Old Chery Duality for the market comorrow.     Q Location Tagged |                                            | Mar. 01, 2024   | Highest  | To Do This Week | DE Dennis  |             | :     |

Still need help with tasks? Contact us here.